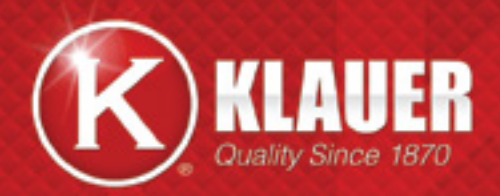

# STEEL SIDING *FOR PEACE OF MIND*

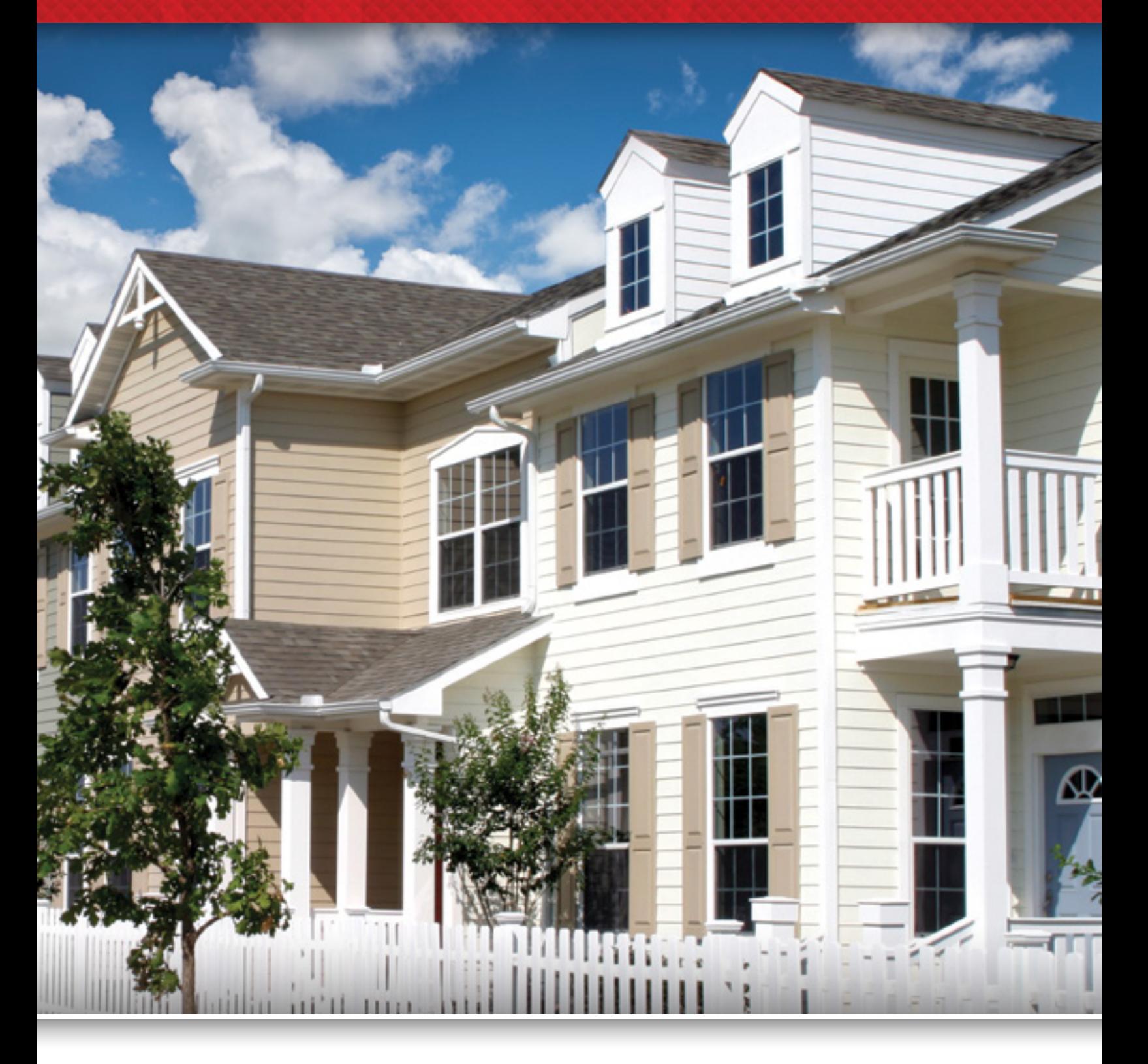

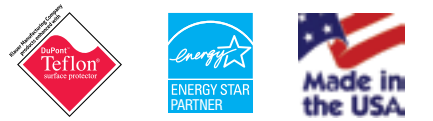

## TREAT YOURSELF TO THE BEAUTY OF WOOD, THE DURABILITY OF STEEL AND THE MAINTENANCE FREEDOM YOU DESERVE.

Improve your home's curb appeal with Klauer. We offer a complete line of steel siding and accessories; aluminum soffit, fascia and rain-carrying products, all made to withstand the elements of any climate. Klauer products are coated with a ceramic hybrid finish in a wide variety of color options. Our resilient finish is designed to stand up to intense UV rays that fade most other siding products within a short period of time.

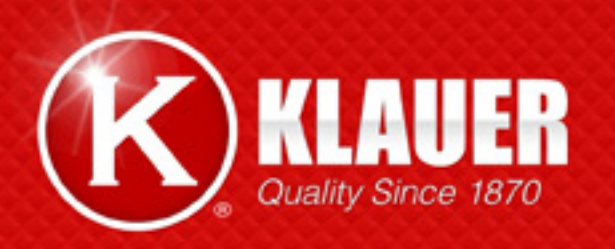

Klauer Classic™ Steel Siding and Accessories collection is available in 24 solid siding colors. To give your design flexibility, this beautiful color selection ranges from neutral colors, such as Northern Woods and Olive Branch, to vibrant colors like Sunset Red and Chocolate.

Klauer Prestige™ Steel Siding and Accessories collection replicates nature in terms of color and texture. Its unique color palette consists of four two-tone shades that create the look of naturally stained Sienna in a maintenance-free product.

Klauer Aluminum Soffit and Rain-Carrying Systems are available in 24 colors, allowing you to match or contrast your home's exterior, for envied curb appeal.

E - Excellent A - Average P - Poor V - Very Poor

### THERE'S NOTHING BETTER

Klauer steel siding is made from the finest materials to ensure the most dependable siding available in the industry today. Our steel siding is more durable than vinyl, aluminum, wood or fiber cement. Klauer steel siding is tough because it's made of a heavy gauge steel, and is finished with a durable, long-lasting coating that resists cracking, peeling, flaking, blistering, chipping, fading and so much more.

**Chalk & Ability**<br>**Walls A** 

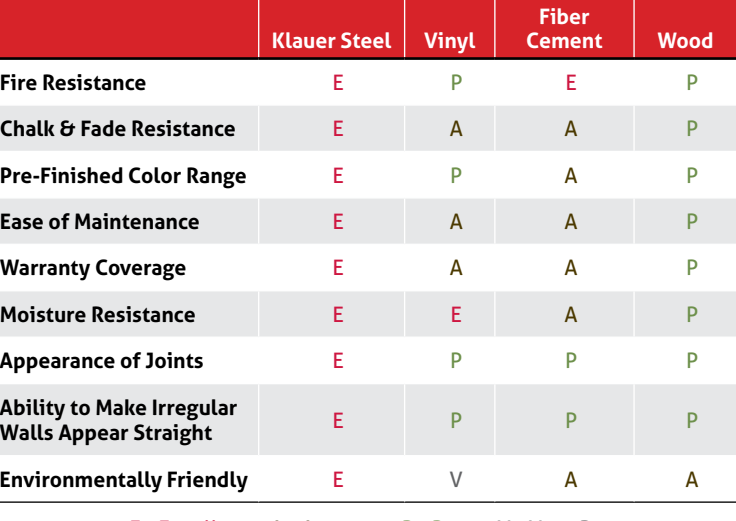

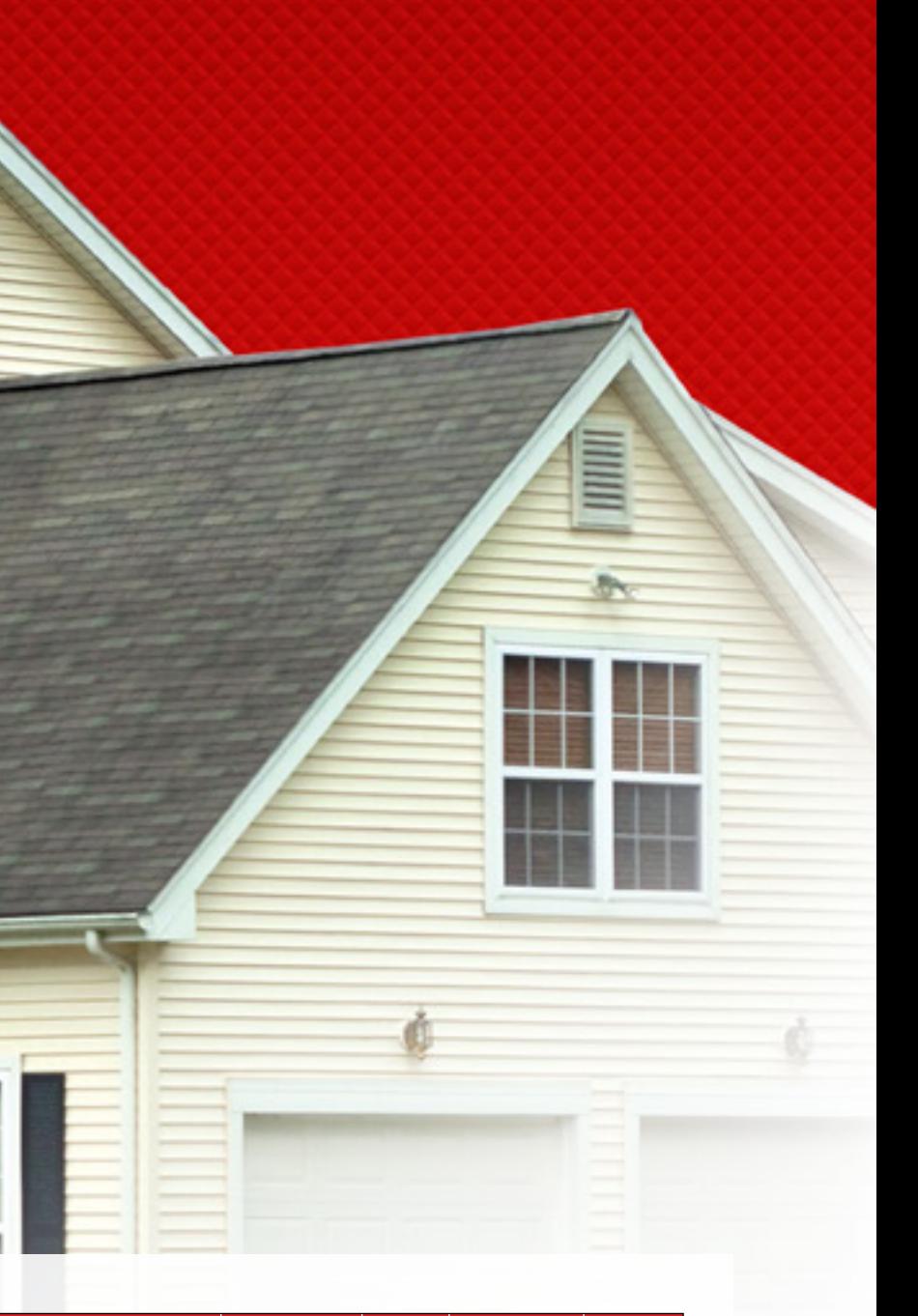

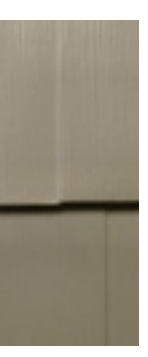

### WORRY FREE

*To give you added peace-of-mind, we back our steelsiding collections with a "no nonsense" Limited Lifetime Transferable Warranty. This unbeatable warranty includes a 35-year chalk and fade guarantee, along with a 50-year hail protection warranty.*

### WARRANTY TOUGH

*Klauer Steel Siding and Accessories are virtually maintenance-free – just a quick rinse with your garden hose will keep your siding exterior looking beautiful and clean. You'll never have to paint or stain your home again.*

## **THE FINISHING TOUCH**

*Complete your color scheme with Klauer coordinating soffit, fascia and rain-carrying systems. Our line of home exterior accessories is color coordinated with all of our products, and offers the most attractive and functional system on the market today. Matching or contrasting accents will add a unique finish to your home.*

## HOME PROTECTION

Klauer's world-class coatings are harder and more scratch- and stain-resistant than any other product, and are backed by the most comprehensive warranties in the industry. Our tough proprietary finish, enhanced with DuPont™ Teflon® Surface Protector, prevents stains from penetrating the surface of our products, keeping surfaces cleaner. Extensive laboratory testing has proven that Klauer premium coatings enhanced with the fluorochemical surface protector will without a doubt repel water, oils and other elemental factors, giving it an excellent lab-tested repellency rating.

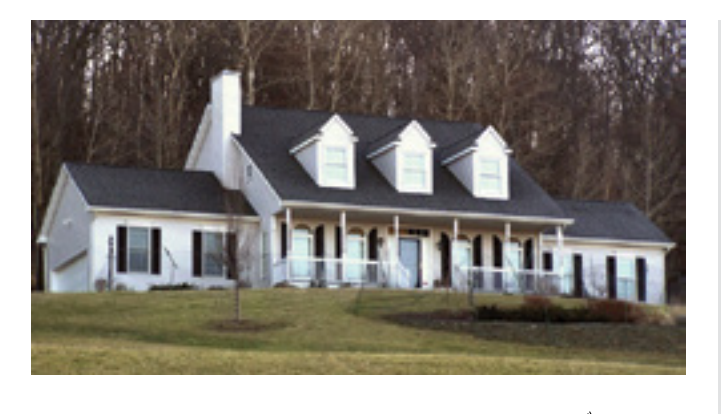

## SHAKE & SHINGLE SIDING

### **Steel Shake Accent Siding**

- $\blacktriangleright$  Four-way locking system which offers greater wind and moisture resistance.
- $\blacktriangleright$  Designed with heavy gauge steel to withstand high winds and resist hail damage.
- ▶ Our ceramic hybrid paint finish is designed to stand up to intense UV rays that fade other siding products within a short period of time.
- $\blacktriangleright$  Better than vinyl, fiber cement and wood.
- **Limited Lifetime Transferable** Warranty with 35-year chalk and fade protection.
- $\blacktriangleright$  Products made from a minimum of 70% recycled steel.

Designed for accent applications, Klauer Steel Shake Siding is durable and attractive. This 12" straightedge design has a fourway locking system. Its deep texture, rich color palette and seamless appearance will enhance curb appeal.

## **Steel Shingle Accent Siding**

From its durable finish to its realistic wood grain appearance, Klauer Steel Shingle Siding can add dramatic accents to porches, gables and other architectural elements without the typical cost and maintenance.

Get better home performance with ENERGY STAR products and product enhancements. The most efficient way to achieve better energy performance results is through an integrated "whole-house" approach that looks at your house as a system, according to energystar.gov. This means every improvement made that reflects or qualifies as ENERGY STAR will make a difference while protecting the environment. Klauer premium collections are coated with an ENERGY STAR- compliant paint finish, making Klauer steel-siding exteriors perform better than other siding products on the market. Our coatings also contain Cool Paint Technology.™ This advanced coating is designed for superior energy performance by using reflective pigments in the paint to help reduce energy consumption.

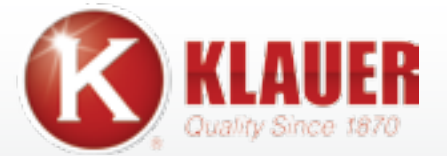

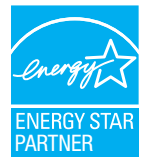

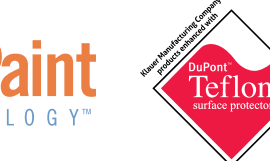

## DURABLE **ECONOMICAL** MAINTENANCE-FREE ENVIRONMENTALLY RESPONSIBLE STEEL

#### **AVAILABLE COLORS**

#### **AVAILABLE COLORS**

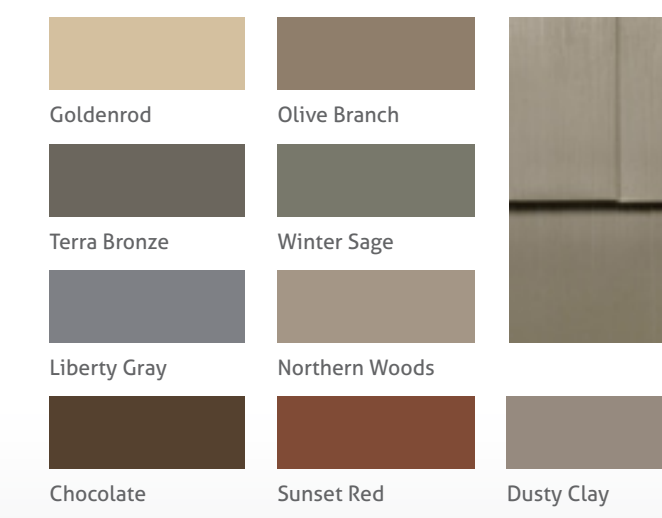

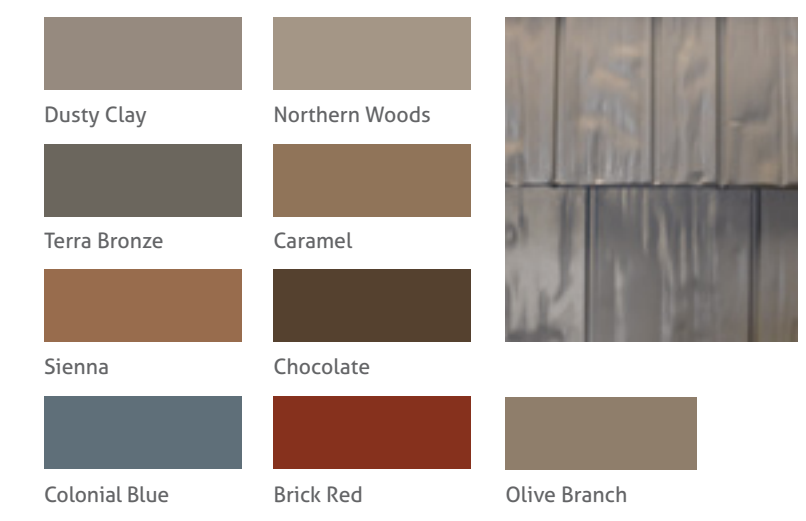

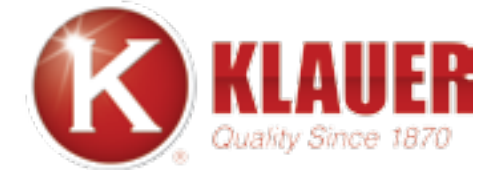

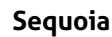

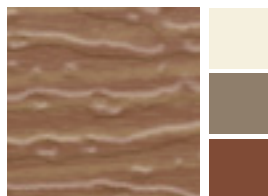

Egg Shell

Olive Branch

Sunset Red

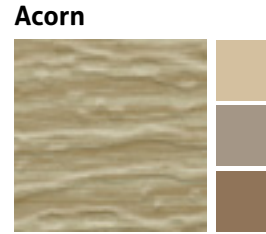

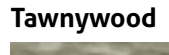

Dusty Clay Terra Bronze Sunset Red

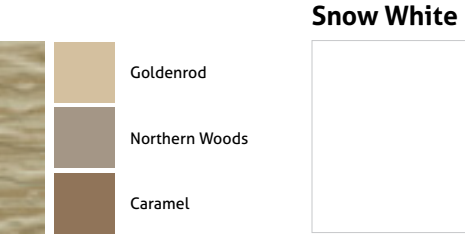

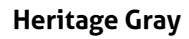

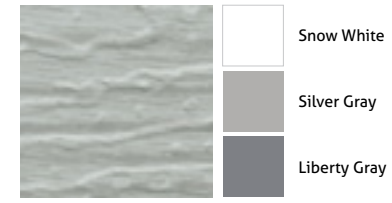

Silver Gray

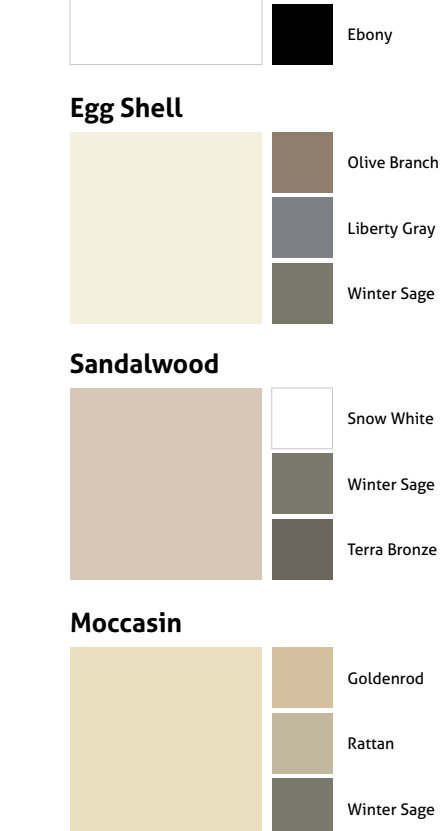

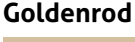

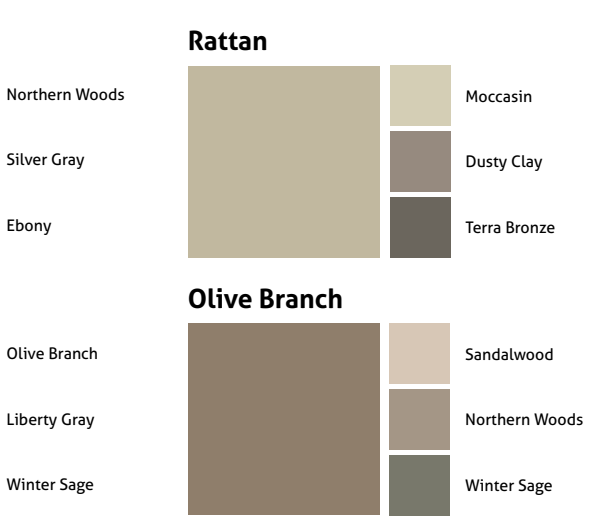

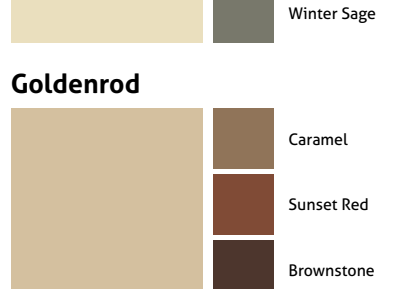

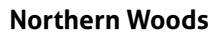

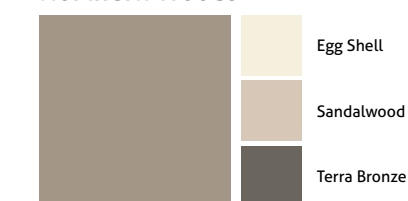

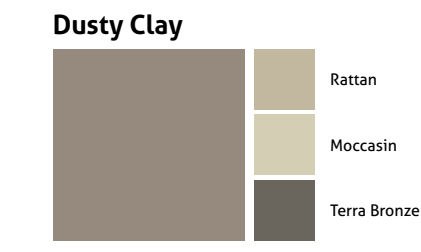

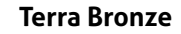

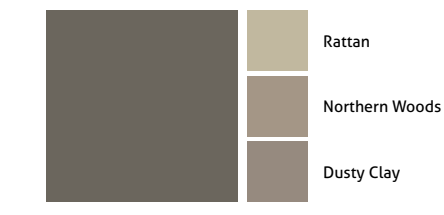

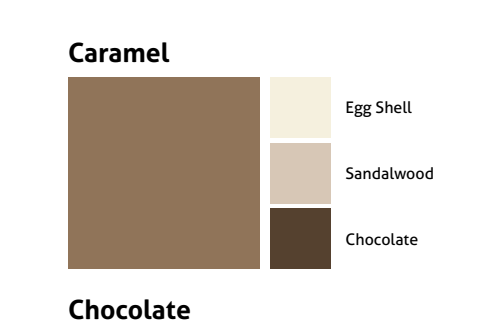

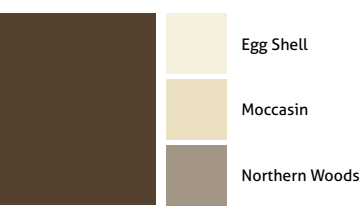

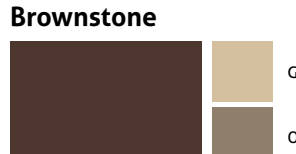

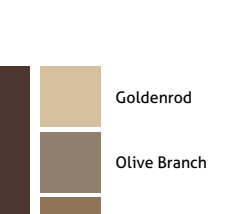

Caramel

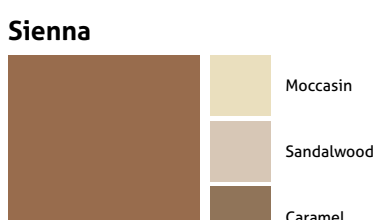

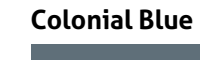

Egg Shell

Sandalwood

Silver Gray

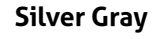

Snow White

Liberty Gray

Colonial Blue

**Liberty Gray**

Egg Shell

Silver Gray

Terra Bronze

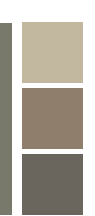

#### **Winter Sage**

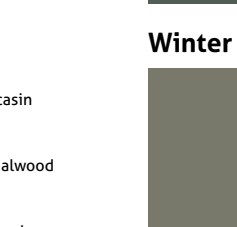

#### Rattan

Olive Branch

Terra Bronze

#### **Brick Red**

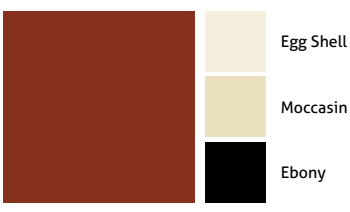

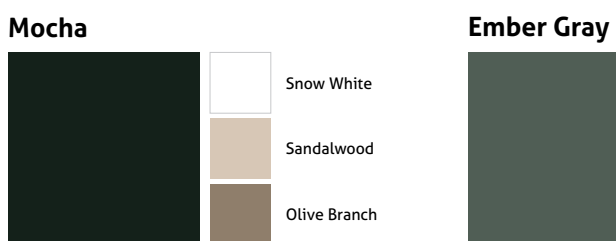

#### **Sunset Red**

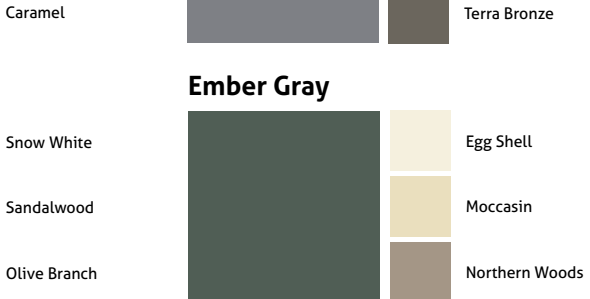

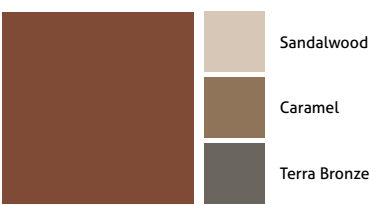

#### **Mountain Green**

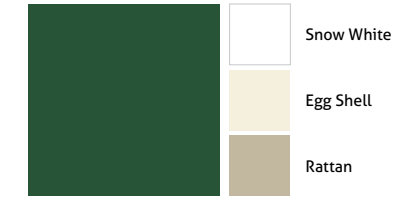

## COLOR COMBO GUIDE

Selecting the right color scheme for the exterior of your home is a significant decision. Klauer has put these siding and trim selections together to help you get inspired and assist you in the decision-making process.

*Note: Colors are representations, please refer to an actual metal sample.*

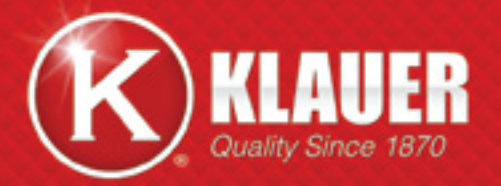

1185 Roosevelt Ext. PO Box 59 Dubuque, IA 52004-0059 (563) 582.7201 **sales@klauer.com**

WWW.KLAUER.COM